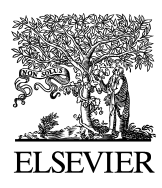

Available online at www.sciencedirect.com

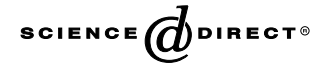

Journal of Magnetic Resonance 170 (2004) 67–78

Magnetic Resonance

www.elsevier.com/locate/jmr

# ODIN—Object-oriented Development Interface for NMR

Thies H. Jochimsen\* and Michael von Mengershausen

Max-Planck-Institute of Cognitive Neuroscience, Stephanstr. 1a, D 04103 Leipzig, Germany

Received 4 December 2003; revised 4 May 2004 Available online 6 July 2004

#### Abstract

A cross-platform development environment for nuclear magnetic resonance (NMR) experiments is presented. It allows rapid prototyping of new pulse sequences and provides a common programming interface for different system types. With this objectoriented interface implemented in C++, the programmer is capable of writing applications to control an experiment that can be executed on different measurement devices, even from different manufacturers, without the need to modify the source code. Due to the clear design of the software, new pulse sequences can be created, tested, and executed within a short time. To post-process the acquired data, an interface to well-known numerical libraries is part of the framework. This allows a transparent integration of the data processing instructions into the measurement module. The software focuses mainly on NMR imaging, but can also be used with limitations for spectroscopic experiments. To demonstrate the capabilities of the framework, results of the same experiment, carried out on two NMR imaging systems from different manufacturers are shown and compared with the results of a simulation. 2004 Elsevier Inc. All rights reserved.

PACS: 87.59.Pw

Keywords: NMR; Software; Sequence programming; Platform-independent; Pulse design

## 1. Introduction

Nuclear magnetic resonance (NMR) is a versatile tool to investigate physical properties of materials and living tissue. The flexibility of the NMR technique can be attributed to the fact that a wide range of experiments is designed by solely altering the software that controls the hardware during the measurement. With a given set of hardware components, various properties of the sample can be examined with different software-based experimental setups (i.e., pulse sequences). An important task of the NMR scientist who develops new NMR applications is therefore that of a software engineer. Provided a sophisticated programming interface for sequence design is available, advances in the field of computer science can accelerate the process of creating NMR applications.

Contemporary concepts like object-oriented design, polymorphism, and generic programming are used nowadays in software engineering to create modular,

\* Corresponding author. Fax: +49-341-99-40-221.

extensible, and easy-to-use software instead of procedural programming (an excellent overview of these programming paradigms and their implementation in  $C++$  can be found in [1]). By contrast, NMR pulse sequences are usually programmed using the procedural approach. That is, the scientist provides a program that contains a list of sequential instructions to trigger hardware-events together with some calculations to achieve the required properties of the sequence (e.g., resolution, orientation, and contrast). This results in a non-modular, monolithic implementation of the sequence which seriously limits the reuse of certain parts in another sequence, except for duplicating the source code. A modern approach would describe the sequence as a composition of reusable, self-consistent objects that can be combined freely to develop new experimental setups.

Recently, a software architecture has been presented [2] which makes use of this approach by a double-layered design whereby the user interacts with an application framework written in Java [3] which is mapped to corresponding C++ functionality on the hardware

E-mail address: [thies@jochimsen.de](mail to: thies@jochimsen.de) (T.H. Jochimsen).

<sup>1090-7807/\$ -</sup> see front matter © 2004 Elsevier Inc. All rights reserved. doi:10.1016/j.jmr.2004.05.021

controller and signal processing computer. The programming interface is provided not only for sequence programming but also for developing work flows which incorporate different measurement techniques for clinical application. However, this framework is limited to the devices of one manufacturer and its double-layered design may impose a considerable overhead when adding new functionality, for example custom real-time feedback.

In contrast, ODIN, which is subsequently introduced, concentrates on platform-independent sequence design, and data processing with a single open-source code basis in C++. The hardware-dependent components that drive the different scanners are encapsulated into lowlevel objects (pulses, gradients, and data-acquisition) from which complex, platform-independent parts of the sequence are constructed. The same source code is used at all stages of sequence development, from simulation on a stand-alone platform to play-out on a real-time system. ODIN uses the native functionality of the graphical user interface on each platform, allowing a seamless integration of ODIN sequences. Although ODIN is a relatively young software project, its sequence programming interface has been shown advantageous in developing sophisticated functional magnetic resonance imaging (fMRI) applications [4–6], in simulations [7], and in the application of its module for pulse design [8].

In this paper, the first section gives an introduction into the ODIN sequence programming interface and its underlying concepts. The design of radio frequency (RF) pulses will be described in more detail as this is one of the major strengths of ODIN. The next two sections contain additional information about the internal representation of the sequence within the ODIN library and the mechanisms that are used to execute the experiment in different hardware environments. After that, strategies to visualize and simulate the sequence are presented, and the data processing framework of ODIN is discussed. Finally, experimental results obtained with ODIN on different platforms are shown and compared with the results of a simulation.

#### 2. Platform-independent sequence design

An NMR experiment is basically a sequence of periods where the sample is exposed to different magnetic field configurations, such as RF pulses and magnetic field gradients, or periods where data are acquired. From these basic sequence elements, complex experiments can be composed which measure spectroscopic properties, relaxation, and transportation processes of the spins within the sample. Magnetic field gradients extend these experiments to spatially resolved data sets, i.e., images of these parameters. In addition, repetitive measurements yield time series of physiological processes within living tissue, for example, neuronal activity in the human brain.

The NMR sequence can be described in terms of the physical properties of their elements and the arrangement of these sequence elements as a function of time. A simple NMR sequence is shown in Fig. 1. This level of description is independent of the measurement device. ODIN provides a programming interface in terms of a C++ class hierarchy which reflects the physical aspects of a sequence. A sequence program which is written using this framework can be executed on different NMR hardware. The system-specific actions are performed by a library that transfers the sequence-specific requests to the actual measurement hardware as depicted in Fig. 2. The benefit of separating the physical logic of the experiment from the peculiarities of the current hardware is the portability of the sequence program. It can be reused with other hardware, even from another manufacturer.

## 2.1. Sequence programming interface

In the following, the term basic sequence objects refers to elements of the sequence that cannot be divided into smaller elements from the physical point of view. Examples of such ''sequence atoms'' are periods of RF irradiation, the application of temporary field gradients or intervals of data acquisition. Each basic sequence object is represented by a  $C++$  class which handles its physical properties, for example the duration. These objects are constructed during the initialization of the sequence according to the instructions given by the sequence programmer. From this collection, the sequence is constructed by grouping the sequence objects into container objects. To simplify the notion of composing new container objects, the operators + and / are overloaded, i.e., they are redefined with sequence objects as operands, and can be used to specify whether two sequence objects a and b should be played out sequentially  $(a+b)$  or in parallel  $(a/b)$ . As an example, the source code for the simple sequence visualized in Fig. 1 is printed in Fig. 3.

Besides this technique of building sequences from scratch by grouping basic sequence objects together, the ODIN library offers many predefined high-level sequence objects as C++ classes. For example, the object acq in Figs. 1 and 3 is an acquisition window with the simultaneous application of a gradient field that is used in many imaging sequences for spatial frequency encoding. These more complex objects are constructed from basic sequence objects within the library, using the same mechanism of building container objects as the sequence programmer would. In addition, the class of these composite objects provides an interface that is adjusted to its high-level concept. For instance, the

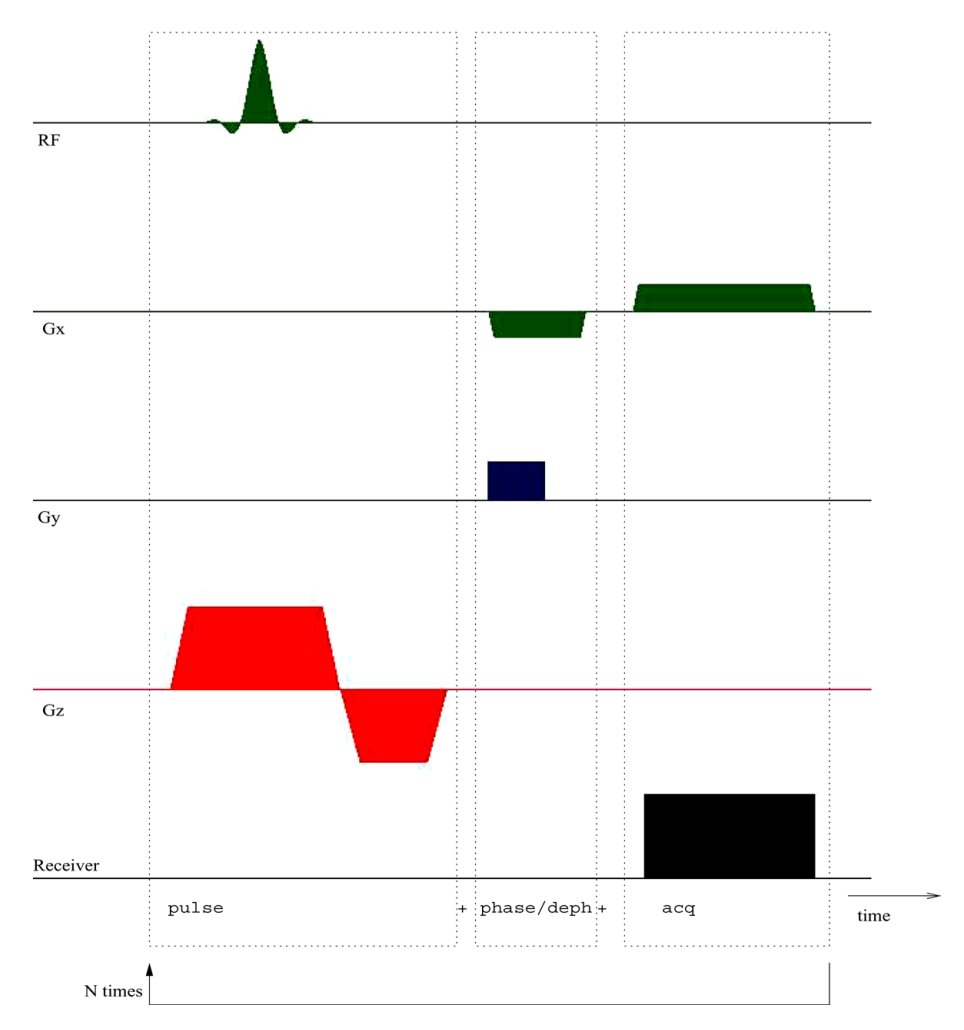

Fig. 1. A simple gradient-echo sequence. The inner part contains a slice-selective RF pulse, gradients Gx, Gy, and Gz for spatial encoding, and a period during which the signal is received. This part is repeated  $N$  times for linear stepping of the gradient strength of  $G_V$ . The sequence objects of these elements are indicated below. The operators + and / between these objects combines them to form the sequence.

object acq has a member function that returns the point in time of the center of the acquisition window with proper consideration of the delayed onset due to the ramp of the simultaneous gradient.

## 2.2. Pulse design

A crucial part of the sequence is the application of RF pulses to generate a detectable signal from a limited spatial or spectral range of spins within the sample. The ODIN framework contains a flexible module for the generation and simulation of RF pulses. A wide range of pulses is supported by a plug-in style mechanism. The desired excitation profile, gradient shape, and frequency filter can be selected and modified separately to match the pulse optimally to the specific application. It can be easily extended by supplying the module with new plugins which generate  $k$ -space trajectories or calculate the RF waveform as a function of time or k-space coordinate. The following pulse types are already supported by existing plug-ins of the ODIN library:

- Slice-selective pulses (Sinc, Gauss), optionally with a VERSE [9] trajectory for reduced power excitation.
- Adiabatic pulses (Sech [10], WURST [11]).
- Spectrally and spatially selective pulses [12] for sliceselection with a predefined spectral profile (e.g., for fat suppression).
- Two dimensional (2D) pulses [13] with various excitation shapes and different spiral trajectories.
- Composite pulses [14] which are created by concatenating one of the above pulses with different transmitter phases and flip angles.

In addition, these pulses can be filtered either in  $k$ -space or in the time domain using a filter plug-in. The benefit from separating the pulse shape and the trajectory into different plug-ins can be illustrated by considering the generation of 2D pulses: each of the excitation profiles (point, box, disk, and user-defined list of points) can be used in combination with any of the 2D trajectories in order to generate a pulse profile that is well adjusted to the requirements. For example, an excitation profile that consists of a chain of adjacent points together with a

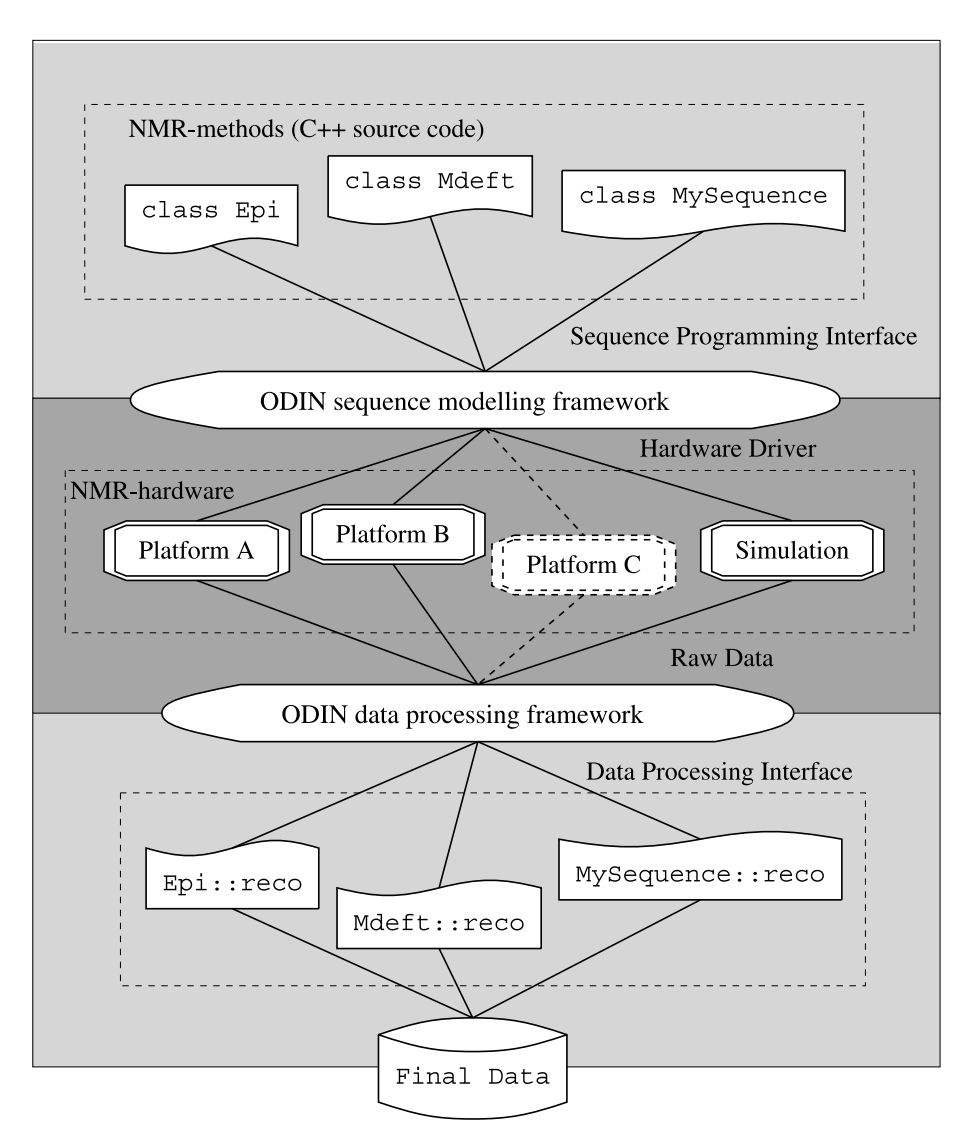

Fig. 2. Flowchart of an NMR experiment performed with the ODIN framework. The sequence programmer implements a C++ class that represents the experimental method and uses the platform-independent sequence programming interface. An object of this class is then used by the ODIN library to execute the sequence on the different platforms by means of hardware-specific instructions within the library. The acquired raw data is then post-processed by a member function reco of the same class that was used for the measurement. Finally, the processed data (images, spectra) are written to disk.

slew-rate optimized trajectory is useful for curved slice imaging [15].

Because the pulse module is a regular sequence object, it can be integrated seamlessly into any NMR sequence. For example, the object pulse in Figs. 1 and 3 is a sliceselective specialization of this module using the Sinc plug-in for the pulse shape. In addition, a graphical user interface (Fig. 4) which acts as a front-end to the pulse module can be used for interactive pulse design and monitoring of the corresponding excitation profile.

## 2.3. Loops and vectors

An essential aspect in most NMR experiments is to repeat certain parts of the sequence unchanged or with different settings. Examples are the repetition of a gradient-echo with different strength of the phase-encoding gradient in conventional Fourier imaging as used in the sequence of Fig. 1, or the repetition with different pulse frequencies for multi-slice acquisition.

To use this technique in a uniform manner, ODIN introduces the concept of vector objects and loop objects. Vector objects are elements of the sequence that are used repeatedly with different settings. The following predefined vector classes, derived from a common base class Seq Vector, are available to the sequence programmer:

- Gradient pulses with different gradient strengths for phase encoding or diffusion weighting.
- Sequence objects that drive the transmitter (RF pulses) or receiver (acquisition windows) contain two vector objects for frequency and phase switching to be used for multi-slice experiments or phase cycling.

```
class SimpleSequence : public SeqMethod {
private:
  // Sequence objects:
 SeqPulsarSinc pulse;
                            SeqGradPhaseEnc phase;
  SeqAcqRead
               accq;
                            SeqAcqDeph
                                            deph;
 SegObjLoop
                            SecDelay
                loop:
                                             delav:
 SeqObjList
               oneline \cdotpublic:SimpleSequence(const tjstring& label) : SeqMethod(label) {
   set description ("Simple Gradient Echo Sequence");
 void method pars init() {
   // This is the place where sequence-specific parameters can be initialized
 void method seq init() {
    // This function builds the sequence, it is called every time a parameter has been changed by the user
    // The global objects commonPars, geometryInfo and systemInfo hold parameters
    // that are common to most sequences, the information about the selected
    // geometry and system specific properties, respectively. These parameters
    // can be accessed via the appropriate 'get' and 'set' functions.
    // Excitation pulse:
   pulse=SeqPulsarSinc("pulse", qeometryInfo->qet sliceThickness());
    // Geometry:
    // calculate the resolution in the read direction and set the number of
    // phase encoding steps so that a uniform resolution will be obtained
    float resolution=geometryInfo->get FOV(readChannel) /commonPars->get MatrixSize(readChannel);
    commonPars->set MatrixSize(phaseChannel, geometryInfo->get FOV(phaseDirection) / resolution);
    // Phase encoding:
    phase=SeqGradPhaseEnc("phase", commonPars->get MatrixSize(phaseChannel),
                geometryInfo->get FOV(phaseChannel), phaseChannel, 0.25*systemInfo->get max grad());
    // Frequency encoding:
    acq=SeqAcqRead("acq", commonPars->get_AcqSweepWidth(),
             commonPars->get MatrixSize(readChannel), geometryInfo->get FOV(readChannel), readChannel);
    // Dephasing for frequency encoding
    deph=SeqAcqDeph("deph", acq, FID);
    // One gradient echo to sample one line in k-space
    oneline = pulse + phase/deph + acq;
    // Sequence layout:
    set_sequence(loop (oneline + delay) [phase] );
 void method rels() {
   // This is the place where sequence timing is performed
    // ensure correct repetition time by setting the duration of 'delay'
   double linedur=oneline.get duration();
    if(linedur>commonPars->get_RepetitionTime()) commonPars->set_RepetitionTime(linedur);
   delay.set duration( (commonPass \rightarrow get RepetitionTime() - linedur)),
  \overline{\phantom{a}}void method_pars_set() {
    // This function is called once before the measurement is started
\mathcal{E}
```
Fig. 3. The source code of a simple gradient-echo sequence, implemented as a C++ class to be used within the ODIN framework.

- Delay objects with a variable duration, which is changed for each iteration.
- A list of user-defined rotation matrices that can be attached to gradient-related objects to alter their direction subsequently.
- A container object that holds a list of other sequence objects which are played out sequentially for each repetition.

Although this set of specialized vector classes is probably not exhaustive, the last class may be used to easily

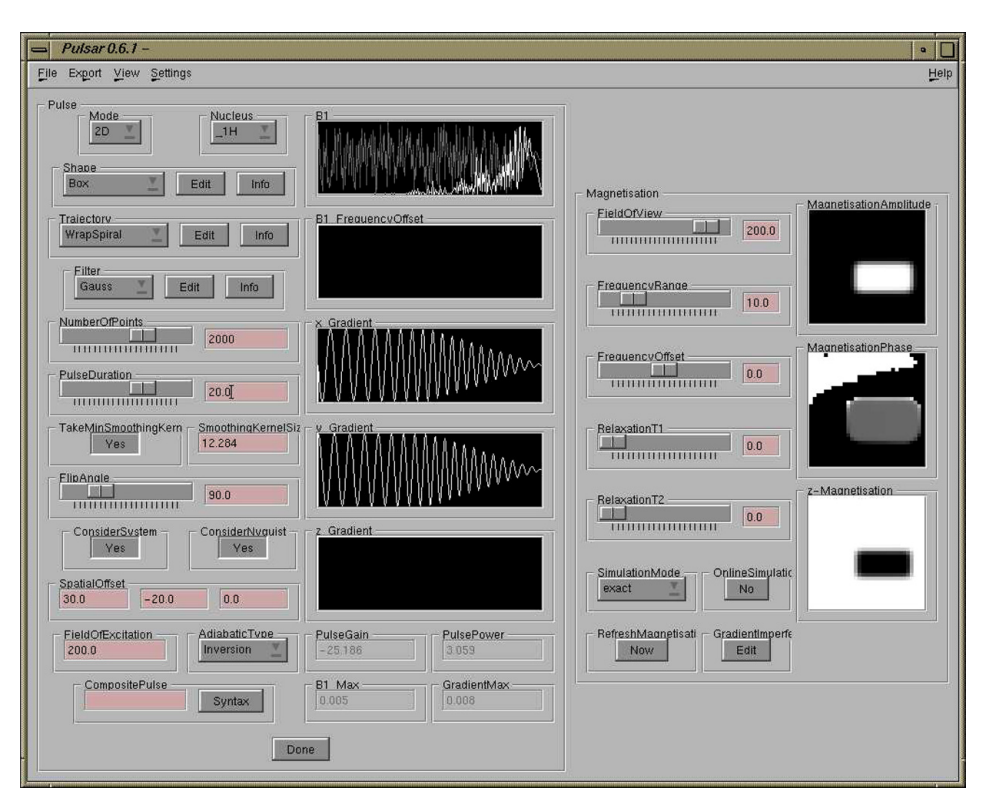

Fig. 4. The Pulsar user interface for interactive pulse design and simulation. The panel to the left allows editing of the pulse parameters and shows the time courses of the RF and gradient fields. The current settings show a 2D selective pulse, i.e., a pulse that restricts the excited spins in two dimensions. The right-hand side displays the result of a simulation with this pulse.

extend this list by storing sequence objects for each repetition into the container. This emulates the behavior of a built-in vector class.

To specify which parts of the sequence will be repeated and which vectors will be modified at each repetition, loop objects play a central role in sequence design with ODIN. They possess a function-like syntax (functors) when used within a sequence:

loop (kernel) [vector1][vector2]...

With this line of source code, the loop object loop is used to repeat the sequence part kernel while incrementing the properties of the vector objects vectorl, vector2, ... that are located within kernel. Instead of using a vector object, an integer number N can also be given as an argument to the loop, which will then repeat the sequence part N times unchanged. By using this common notation for all variable aspects of a sequence, new applications can be implemented rapidly without dealing with the specific aspects of the hardware.

## 2.4. Sequence parameters

Normally, each sequence has a set of parameters which specify the actual experiment, for example, the sampling rate for data acquisition or the duration of the RF pulse. The sequence parameters are edited interactively within the user interface of the measurement device, and the sequence is recalculated according to the new settings. Within ODIN, these parameters are members of the C<sup>++</sup> sequence class, allowing transparent access to their values in the member function that prepares the experiment. Well-known data types (integer numbers, floating point numbers, and Boolean values) can be used as sequence parameters. They are designed to be used exactly like built-in types of the C++ language, resulting in understandable source code.

Whenever possible, the native user interface of the measurement device is used to present the set of parameters specified by the sequence programmer. Thereby, the parameter values are exchanged between the native user interface and the ODIN library. If no native mechanism for parameter editing exists (e.g., on a standalone platform), ODIN provides its own set of widgets using the Qt library [16] to edit the parameters interactively (Fig. 5). After the measurement, the parameters are stored on disk in JCAMP-DX format [17] together with the raw data. In the post-processing step, the parameters and the raw data are then read from disk.

#### 3. Internal representation of the sequence

Any NMR sequence has a nested structure, that is, basic sequence objects can be grouped together to form

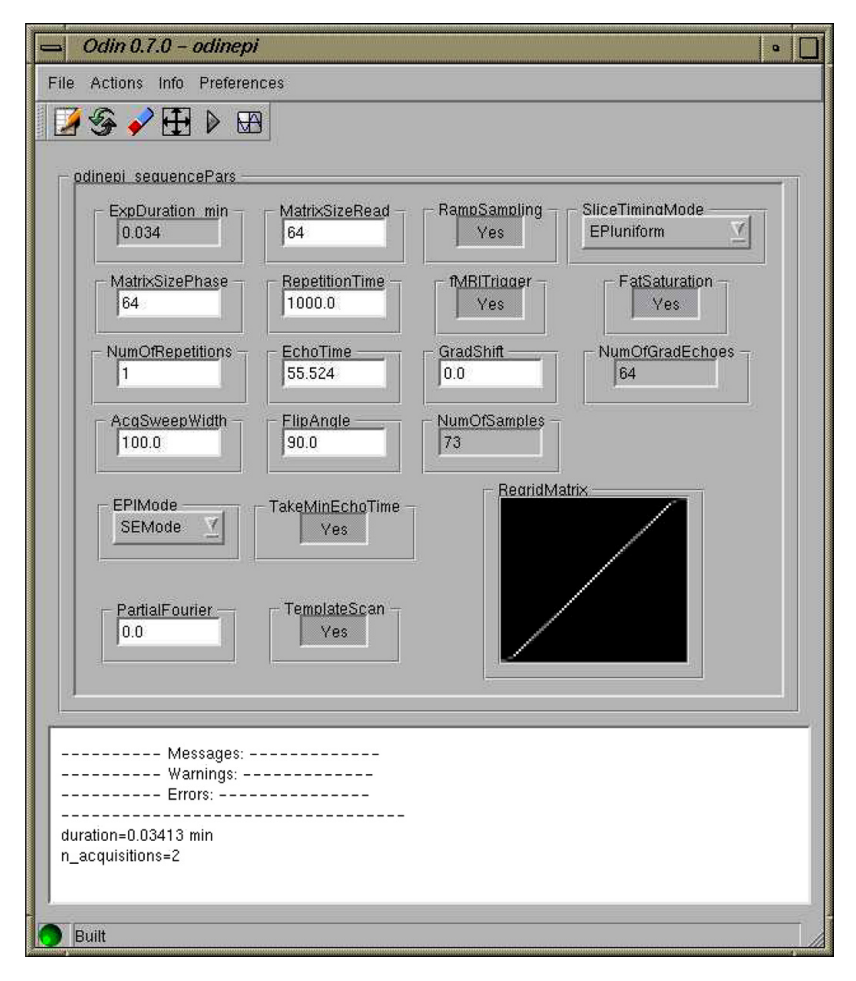

Fig. 5. User interface for rapid sequence design. It combines frequently used functionality to edit, compile, visualize, and simulate ODIN sequences. The set of widgets for the parameters is dynamically generated according to the specifications of the sequence module. The parameter set for an EPI sequence is shown here.

logical units, which in turn can be collected to build more complex units. This leads to an internal representation of the sequence as an ordered tree of sequence objects. The leaves of this sequence tree are the basic sequence objects (RF pulses, gradients, acquisition windows, and evolution delays). The sequence containers are represented by nodes of the tree. They contain a list of references to their members in the same order as given by the sequence programmer. The nodes can contain additional information, e.g., a loop object contains the number of repetitions besides the elements of the sequence that are repeated.

The tree is constructed during the preparation phase of the experiment according to the instructions of the sequence programmer. Each sequence has its special tree. As an example, Fig. 6 depicts the sequence tree structure for the sequence of Fig. 3. The created sequence tree is the central data structure that is used in further steps of the experiment. If a certain operation has to be performed for the sequence, e.g., calculating the total duration of the experiment, the sequence tree is traversed recursively, querying each object for a value

(in this case its duration), or requesting a certain operation from the object. Thereby the starting point is the root of the sequence tree. At each node that contains an ordered list of other sequence objects, these sub-objects are in turn requested to perform the operation. This recursion in each branch terminates at the leaves, if a basic sequence object is reached. The two following sections describe how this technique of traversing the sequence tree is used to control the measurement device or to visualize and simulate the sequence.

The whole sequence (i.e., the root of the tree) is in itself a container object, represented by a C++ class, which is implemented by the sequence programmer. This class is derived from a base class that acts as an interface between the sequence and the ODIN library. By the mechanism of virtual functions in  $C++$ , a set of sequence-specific member functions must be provided by the sequence class that will be called during initialization, preparation, and data processing of the experiment. With this technique, all sequence modules share a common interface which can be used by the library in a uniform manner.

| Label                                                         | Type                        | Duration[ms] Properties |                                               |
|---------------------------------------------------------------|-----------------------------|-------------------------|-----------------------------------------------|
| simple                                                        |                             |                         |                                               |
| 由simple                                                       | SimpleSequence              | 1100.130                | NumOfObjects=1                                |
| 由-unnamedSeqObjLoop0                                          | SegObjLoop                  | 1100.130                | Times=11, NumOfVectors=1, NumOfObjects=1      |
| 图-pulse+phase/deph_acq_read/acq_middelay+acq_acq_a SeqObjList |                             | 100.0                   | NumOfObjects=4                                |
| 由 pulse                                                       | SeqPulsarSinc               | 4.76688                 | Shape=Sinc, Trajectory=Const, Filter=Triangle |
| 中pulse_handler                                                | SegGradChanParallel         | 4.76688                 |                                               |
| ethpulse_Gz                                                   | SegGradChanList             | 4.76688                 |                                               |
| D-qy_dummy                                                    | SegGradChanList             | 3.14687                 |                                               |
| e-gx_dummy                                                    | SegGradChanList             | 3.14687                 |                                               |
| 图 pulse ritrain                                               | SegObjList                  | 2.62937                 | NumOfObjects=2                                |
| -pulse_shift_delay                                            | SegDelay                    | 0.07250                 |                                               |
| oulse nf                                                      | SegPuls                     | 2.55687                 | Samples=326, B1=0.02143                       |
| D-phase/deph                                                  | SeqParallel                 | 2.18621                 |                                               |
| th-phase                                                      | SegGradChanParallel         | 2.18621                 |                                               |
| <b>E</b> -phase                                               | SegGradPhaseEnc             | 2.18621                 |                                               |
| -phase_grad                                                   | SegGradVector               | 0.86121                 | Strength=0.00750, Channel=phase               |
| phase off                                                     | SegGradDelay                | 0.7250                  | Strength=0.0, Channel=phase                   |
| 由-deph                                                        | SeqParallel                 | 2.070                   |                                               |
| <b>由</b> -deph                                                | SegAcgDeph                  | 2.070                   |                                               |
| d-deph_grad                                                   | SeqGradConstRampPulse 2.070 |                         |                                               |
| deph grad onramp                                              | SegGradRamp                 | 0.0950                  | Strength=-0.00514, Channel=read               |
| -deph_grad_constgrad                                          | SegGradConst                | 1,280                   | Strength=-0.00514, Channel=read               |
| deph grad offramp                                             | SeqGradRamp                 | 0.0950                  | Strength=-0.00514, Channel=read               |
| 中acq_read/acq_middelay+acq_acq_acq_tozero                     | SegAcgRead                  | 3.54250                 |                                               |
| 中acq_read                                                     | SegGradChanParallel         | 3.340                   |                                               |
| Lacq_read                                                     | SeqGradConstRampPulse 3.340 |                         |                                               |
| -acq_read_onramp                                              | SegGradRamp                 | 0.090                   | Strength=0.00534, Channel=read                |
| -acq_read_constgrad                                           | SegGradConst                | 2.560                   | Strength=0.00534, Channel=read                |
| acq_read_offramp                                              | SegGradRamp                 | 0.090                   | Strength=0.00534, Channel=read                |
| m-acq_middelay+acq_acq_acq_tozero                             | SegObjList                  | 3.53250                 | NumOfObjects=3                                |
| -acq_middelay                                                 | SeqDelay                    | 0.13250                 |                                               |
| D-acq_acq                                                     | SeqAcq                      | 2.710                   | NumOfObjects=1                                |
| -acq_tozero                                                   | SeqDelay                    | 0.690                   |                                               |
| unnamedSegDelay                                               | SeqDelay                    | 89.50441                |                                               |

Fig. 6. The sequence tree of the example sequence from Fig. 1 visualized within the ODIN framework. The first column depicts the structure of the tree whereby the basic sequence objects can be found at the end of each branch and the container objects at the nodes, indicated by small boxes to the left. The second and third column show the C++ type and the duration of each object. Properties that are specific to each object are shown in the last column, e.g., the selected RF object *pulse\_rf* has a waveform of 326 samples with the given amplitude B1.

#### 4. Hardware-specific implementation

In this section, two examples show how the ODIN sequence tree can be utilized to drive the hardware of two scanners from different manufacturers:

Platform A (Bruker Medspec, 3T) is driven by a pulse program which is an ASCII file that contains a list of sequential instructions for the hardware and controlling structures (loops, jumps) to repeat certain parts of the sequence. To perform an experiment, a set of parameters must be provided that contains the detailed settings for the measurement. The pulse program and the parameter set cover all characteristics of the experiment on this platform. ODIN maps its internal representation of the sequence to the device by traversing the sequence tree and generating an entry in the pulse program for each sequence object. In addition, each sequence object is asked to make an entry into the parameter set. After transferring the generated files to the system controller, the sequence can be executed. Because the pulse program is generated externally on the workstation, the limited memory and speed of the system controller is not an issue. Even better, different variations of the pulse program, which would usually be implemented by conditional statements in the pulse program itself (if-then-else instructions), are handled by ODIN. Therefore, a minimal pulse program is generated for each experiment containing only the necessary instructions, thereby reducing the code size which is actually processed by the system controller.

On platform B (Siemens Trio, 3 T), the system components are driven directly by a C++ program in real time. The corresponding source code must be provided by the sequence programmer. It contains instructions to trigger hardware events (RF pulses, gradients) at specified points in time. The experiment is performed during run-time of this program. On this platform, ODIN executes a sequence by traversing the sequence tree at runtime, querying each sequence object for a corresponding event. An internal counter takes care of the correct starting time of each event. Although the additional level of indirection when using ODIN to trigger the hardware events decreases execution speed a little, it was still fast enough to execute all ODIN sequences, which were tested so far, in real time. An additional amount of memory is required for the ODIN library (typically 5 MB) which can be easily accommodated in the free memory (approximately 18 MB) of the used system.

In the procedures described above, the connection between the ODIN library and the current platform is realized by a set of so-called hardware drivers, as illustrated in Fig. 2. These hardware drivers are implemented by C++ classes. Each basic sequence object uses a hardware driver to execute itself on the current platform. Thereby, the hardware drivers are interchangeable, depending on the hardware to operate. For example, an RF pulse uses different hardware drivers on each platform: the driver for platform A is responsible for an entry in the pulse program and for the pulsespecific parameter settings. The driver for platform B is

responsible for preparing and triggering hardware events to execute the RF pulse. The internals of the drivers are hidden behind a common interface (abstract virtual base class in  $C^{++}$ ) so that there is little coupling between the drivers and the rest of the library. With this design, the code to deal with the peculiarities of each platform is located only within a small set of C++ classes. In the case of porting ODIN to a new platform or in the case of a software update by the manufacturer which is accompanied by a considerable change of the sequence programming interface, only these driver classes have to be implemented or updated, the rest of the library and the ODIN sequences remain unchanged. The benefit is straightforward portability to new system types and minimum effort in case of a software update.

Usually, the sequence programmer is responsible for manually adding code to calculate the total duration of the sequence or estimating the RF power deposition for safety control in human or animal studies. With the sequence tree in ODIN, which holds all information about the sequence, this tedious process can be completely automated by the library which traverses the sequence tree and queries the objects at each branch for their properties (duration, power deposition). Thereby, simple but error-prone programming tasks are transfered to the ODIN library, allowing the sequence programmer to concentrate on the important features of the sequence.

### 5. Sequence visualization and simulation

Even on computers where no NMR device is attached, the ODIN framework can be useful for developing sequences. On a stand-alone platform, the time courses of the different channels (RF, gradients, and receiver) can be displayed, or a simulation of the sequence acting on a virtual sample can be performed. This is achieved by giving all basic sequence objects the capability to generate a digitized version of themselves, i.e., a function that returns the values of each channel for equally spaced points in time.

To generate a digitized version of the whole sequence for visualization, the container objects can combine them recursively, traversing the sequence tree until the whole sequence is processed. The result can then be displayed graphically. For simplicity, this is currently realized by generating a multi-channel audio file which is then displayed using conventional sound editors. In addition, predefined functions exist which calculate important aspects of the sequence numerically using the digitized sequence, for example gradient moments, the strength of diffusion weighting or the k-space encoding of different coherence pathways in a multi-pulse sequence.

For the simulation, a virtual sample that holds spatially resolved NMR-specific properties (spin density, relaxation rates  $T_1$  and  $T_2$ , and frequency offset) is required. It can be created by means of a graphic editor or a special ODIN sequence that measures these properties of a real sample with a high resolution. The latter will be used in the experimental section of this work to compare the simulation to actual measurements. The digitized version of each sequence object is then used to simulate its effect on the sample. By traversing the sequence tree, the simulation is performed in the same order as the sequence objects would be played out on a real NMR device. An exact solution of the Bloch equations for piecewise constant fields [18] is utilized for the calculation: It transforms the magnetization vector at each point of the sample recursively according to the set of values within the digitized arrays of the sequence object. During acquisition periods, a virtual NMR signal is generated by integrating over the transverse component of the magnetization vector for all points within the virtual sample. The result of the simulation is then a synthetic NMR signal that can be post-processed with the same algorithm as the real signal would be processed.

This simulation strategy is most useful for analyzing imaging sequences. Because it is limited to ensembles of isochromatic spins with single-quantum coherences and interactions simplified by  $T_1$  and  $T_2$  (e.g., quadrupolar coupling, spin–spin coupling), other tools [19–21] are more appropriate to generate virtual spectra of samples with different nuclei, to simulate higher-order quantum coherences or explicit interactions. Another limitation is given by the finite spatial size of the volume elements: The simulation does not account for static intra-voxel dephasing due to field inhomogeneities  $(T_2^* )$ .

## 6. Data processing

In a typical NMR experiment, the RF signal that is induced by the magnetization of the sample and received by the coil is post-processed to obtain interpretable data. This can be a frequency analysis for spectroscopic applications or the reconstruction of spatially resolved parameter maps for imaging. In general, the data processing algorithm is specific to the NMR sequence which was used to acquire the raw data. This step is supported by a software layer that integrates external numerical libraries consistently into ODIN.

After the measurement, the raw data is processed by a function of the same sequence module that was used for the experiment. Because this function is implemented as a C++ member function, all parameters of the measurement are directly accessible. The external numerical libraries can be used within this function. After the processing step, the final data is written back to disk.

When dealing with large datasets, e.g., for fMRI, the problem arises that the whole record cannot be held in memory for analysis at once. ODIN addresses this by the use of memory paging mechanisms of the underlying operating system (mmap/munmap functions under Linux/UNIX) so that the array can be accessed transparently, even if it is too large for the main memory.

## 6.1. Integration of external libraries

As a basis for further integration of external libraries into ODIN, the expression-template based multidimensional array type provided by the Blitz++-library [22] is used to hold the NMR data during the different processing steps. Many useful functions that operate on multidimensional arrays are already made available by Blitz++. However, more complex numerical operations must be added separately as they are not part of Blitz++. Therefore, an interface to the following libraries has been implemented so that they always operate on the array type of Blitz++ and add the described functionality to it:

- NewMat [23]: Supports various matrix types and matrix calculations.
- GSL (GNU Scientific Library) [24]: Non-linear leastsquare fitting, interpolation.
- FFTW (Fastest Fourier Transform in the West) [25]: Fourier transform for multidimensional arrays.

For example, an FFT of arrays with arbitrary dimensionality can be programmed in one line of C++-code with this integration of external libraries:

blitz fftw(data(all,0,all));

This instruction will perform a complex in-place FFT over the first and third dimension of the array data for all values with index 0 in the second dimension.

## 7. Experiments

Two sequences were executed with the same subject and the same settings on platform A and B. Fig. 7 shows the reconstructed images from a power-reduced variant of the modified driven equilibrium Fourier transform (MDEFT) sequence [26]. Although the position of the brain within the slice differs due to different positioning of the subject within the magnet, both images show the same spatial pattern and comparable contrast with a signal-to-noise ratio of 30.5 (platform A) and 25.1 (platform B) in white matter.

In Fig. 8, spin-echo EPI [27] experiments are compared with the result of a simulation which was performed using high-resolution maps of the NMR parameters (spin density,  $T_1$ ,  $T_2$ , and frequency offset). These maps were acquired on platform A during the same session. The simulation was then carried out offline on a Linux PC to generate a synthetic signal using the same sequence code that was used for the measurements. The images are similar in terms of contrast and

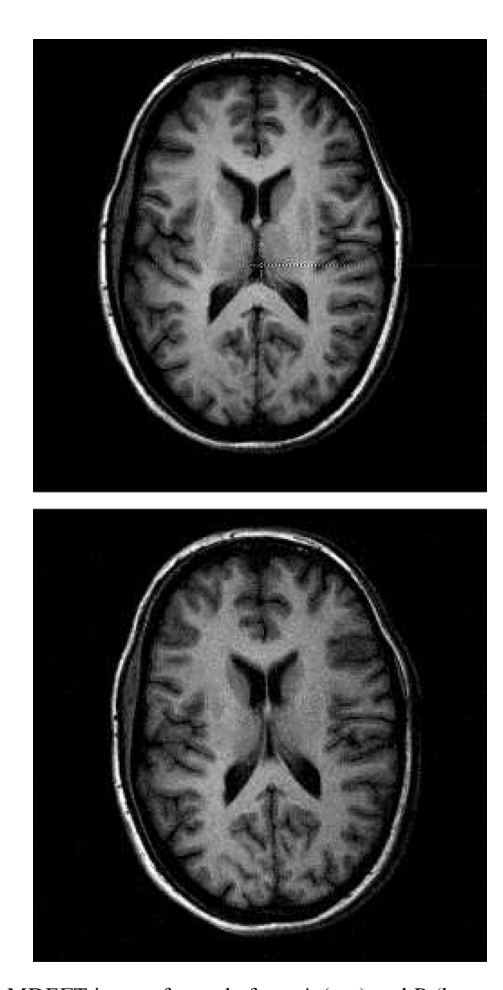

Fig. 7. MDEFT images from platform A (top) and B (bottom) with a matrix size of  $252 \times 252$  pixels,  $FOV = 220$  mm and a sweep-width of 25 kHz. This sequence type is highly sensitive to the  $T_1$  relaxation time. Therefore it is well-suited to display anatomical structures.

image quality, but show slightly different field-of-views in phase encoding direction which is very sensitive to frequency offsets due to the small bandwidth. The mismatch may therefore be caused by non-optimal compensation of the field inhomogeneities (shimming) or eddy-currents modifying the phase encoding blips. This otherwise undesired discrepancy could be used here to study the effects of field variations and gradient imperfections. However, the general similarities between the result of the simulation and the actual experiments indicate that the simulation can be used to reproduce the measurement and that it is feasible to develop and test sequences on a stand-alone platform.

## 8. Availability and licensing

The software package is published under the terms of the GNU General Public License. It can be obtained as source code and binary packages for different platforms (Linux, IRIX, Windows, and VxWorks) from the web

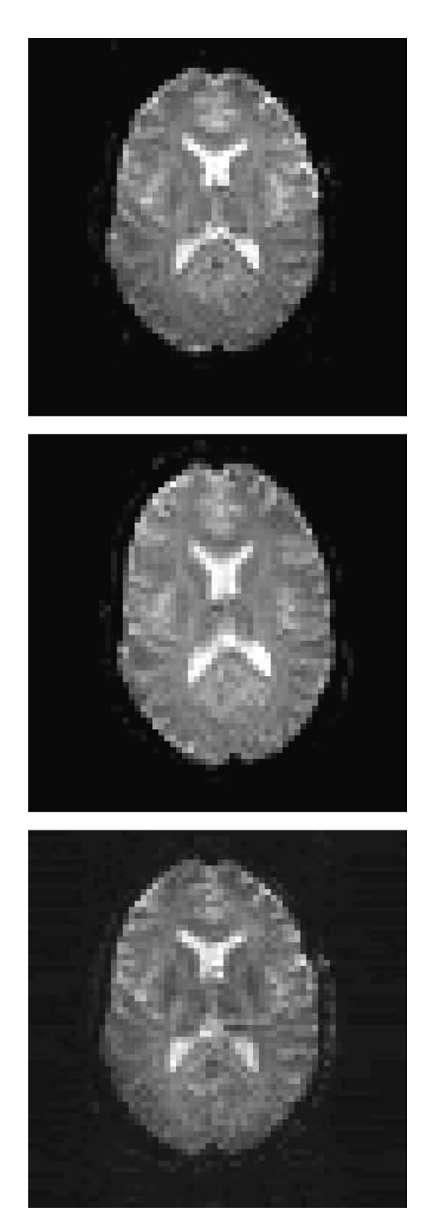

Fig. 8. Spin-echo EPI images from platform A (top), platform B (middle), and the simulation (bottom) with a matrix size of  $64 \times 64$ , 100 accumulations, 100 kHz sweep-width and the same slices as in Fig. 7. The phase encoding direction is aligned vertically.

[28]. The online manual for the class hierarchy can also be found at this location.

## 9. Conclusion

A cross-platform environment for developing NMR sequences has been presented. The sequence programming interface provides a concise C++ class hierarchy to set up an NMR experiment within a short time. Without changing the source code, the sequence can be visualized, simulated, and executed on different NMR hardware. This is particularly useful in laboratories where

more than one scanner exists, or to exchange sequences between research facilities with different hardware infrastructure. With the ODIN data processing framework, a consistent interface to reliable open-source libraries for calculating the final data is provided. The internal representation of the experiment by the sequence tree is adequately matched to the application domain and allows easy extensibility when porting the framework to new platforms.

## Acknowledgments

The authors thank Robert Trampel, Markus Körber, and Andreas Schäfer for improving the software and Harald E. Möller for helping with the manuscript.

## References

- [1] B. Stroustrup, The C++ Programming Language, Addison-Wesley, Boston, 2000.
- [2] J. Debbins, K. Gould, V. Halleppanavar, J. Polzin, M. Radick, G. Sat, D. Thomas, S. Trevino, R. Haworth, Novel software architecture for rapid development of magnetic resonance applications, Conc. Magn. Reson. (Magn. Reson. Engin.) 15 (3) (2002) 216–237.
- [3] Available from [<http://java.sun.com/java2/whatis](http://java.sun.com/java2/whatis)>.
- [4] T.H. Jochimsen, D.G. Norris, T. Mildner, H.E. Möller, Quantifying the intra- and extravascular contributions to spin-echo fMRI at 3 Tesla, Magn. Reson. Med. (2004) (in press).
- [5] T.H. Jochimsen, H.E. Möller, D.G. Norris, Is there a change in spin density associated with fMRI?, Proc. Intl. Soc. Mag. Reson. Med. 12 (2004) 1064.
- [6] A. Schäfer, T.H. Jochimsen, H.E. Möller, fMRI with intermolecular double-quantum coherences (iDQC) at 3T, Proc. Intl. Soc. Mag. Reson. Med. 12 (2004) 512.
- [7] R. Trampel, T.H. Jochimsen, T. Mildner, D.G. Norris, H.E. Möller, Efficiency of flow-driven adiabatic spin inversion under realistic experimental conditions: a computer simulation, Magn. Reson. Med. 51 (2004) 1187–1193.
- [8] N.P. Davies, P. Jezzard, Selective arterial spin labeling (SASL): perfusion territory mapping of selected feeding arteries tagged using two-dimensional radiofrequency pulses, Magn. Reson. Med. 49 (2003) 1133–1142.
- [9] S. Conolly, D. Nishimura, A. Macovski, G. Glover, Variable-rate selective excitation, J. Magn. Reson. 78 (1988) 440–458.
- [10] M.S. Silver, R.I. Joseph, D.I. Hoult, Highly selective  $\pi/2$  and  $\pi$ pulse generation, J. Magn. Reson. 59 (1984) 347–351.
- [11] E. Kupče, R. Freeman, Adiabatic pulses for wideband inversion and broadband decoupling, J. Magn. Reson. A 115 (1995) 273– 276.
- [12] C.H. Meyer, J.M. Pauly, A. Macovski, D.G. Nishimura, Simultaneous spatial and spectral selective excitation, Magn. Reson. Med. 15 (1990) 287–304.
- [13] J. Pauly, D. Nishimura, A. Macovski, A k-space analysis of smalltip-angle-excitation, J. Magn. Reson. 81 (1989) 43–56.
- [14] M. Levitt, Symmetrical composite pulse sequence for NMR population inversion. I. Compensation of radiofrequency field inhomogeneity, J. Magn. Reson. 48 (1982) 234–264.
- [15] T.H. Jochimsen, D.G. Norris, Single-shot curved slice imaging, MAGMA 14 (2002) 50–55.
- [16] Available from [<http://www.trolltech.com](http://www.trolltech.com)>.
- [17] A.N. Davies, P. Lampen, JCAMP-DX for NMR, Appl. Spectrsoc. 47 (8) (1993) 1093–1099.
- [18] H.C. Torrey, Transient nutation in nuclear magnetic resonance, Phys. Rev. 76 (8) (1949) 1059–1068.
- [19] S.A. Smith, T.O. Levante, B.H. Meier, R.R. Ernst, Computer simulations in magnetic resonance. An object-oriented programming approach, J. Magn. Reson. A 106 (1994) 75.
- [20] P. Nicholas, D. Fushman, V. Ruchinsky, D. Cowburn, The virtual NMR spectrometer: a computer program for efficient simulation of NMR experiments involving pulsed field gradients, J. Magn. Reson. 145 (2000) 262–275.
- [21] W.B. Blanton, BlochLib: a fast NMR C++ tool kit, J. Magn. Reson. 162 (2003) 269–283.
- [22] T.L. Veldhuizen, Arrays in Blitz++, in: Proceedings of the Second International Scientific Computing in Object-Oriented Parallel Environments (ISCOPE98), Lecture Notes in Computer Science, Springer-Verlag, 1998.
- [23] R. Davies, Writing a matrix package in C++, in: The Second Annual Object-Oriented Numerics Conference, 1994, pp. 207–213.
- [24] Available from [<http://www.gnu.org/software/gsl](http://www.gnu.org/software/gsl)>.
- [25] M. Frigo, S.G. Johnson, FFTW: An Adaptive Software Architecture for the FFT, 1998, pp. 1381–1384.
- [26] D.G. Norris, Reduced power multislice MDEFT imaging, J. Magn. Reson. Imag. 11 (4) (2000) 445–451.
- [27] P. Mansfield, Multi-planar image formation using NMR spin echoes, Solid State Phys. 10 (1977) L55–L58.
- [28] Available from [<http://od1n.sourceforge.net](http://od1n.sourceforge.net)>.